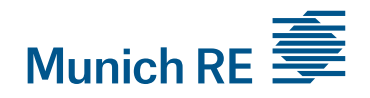

Munich Reinsurance Company Annual General Meeting 2015 Notes for online participation

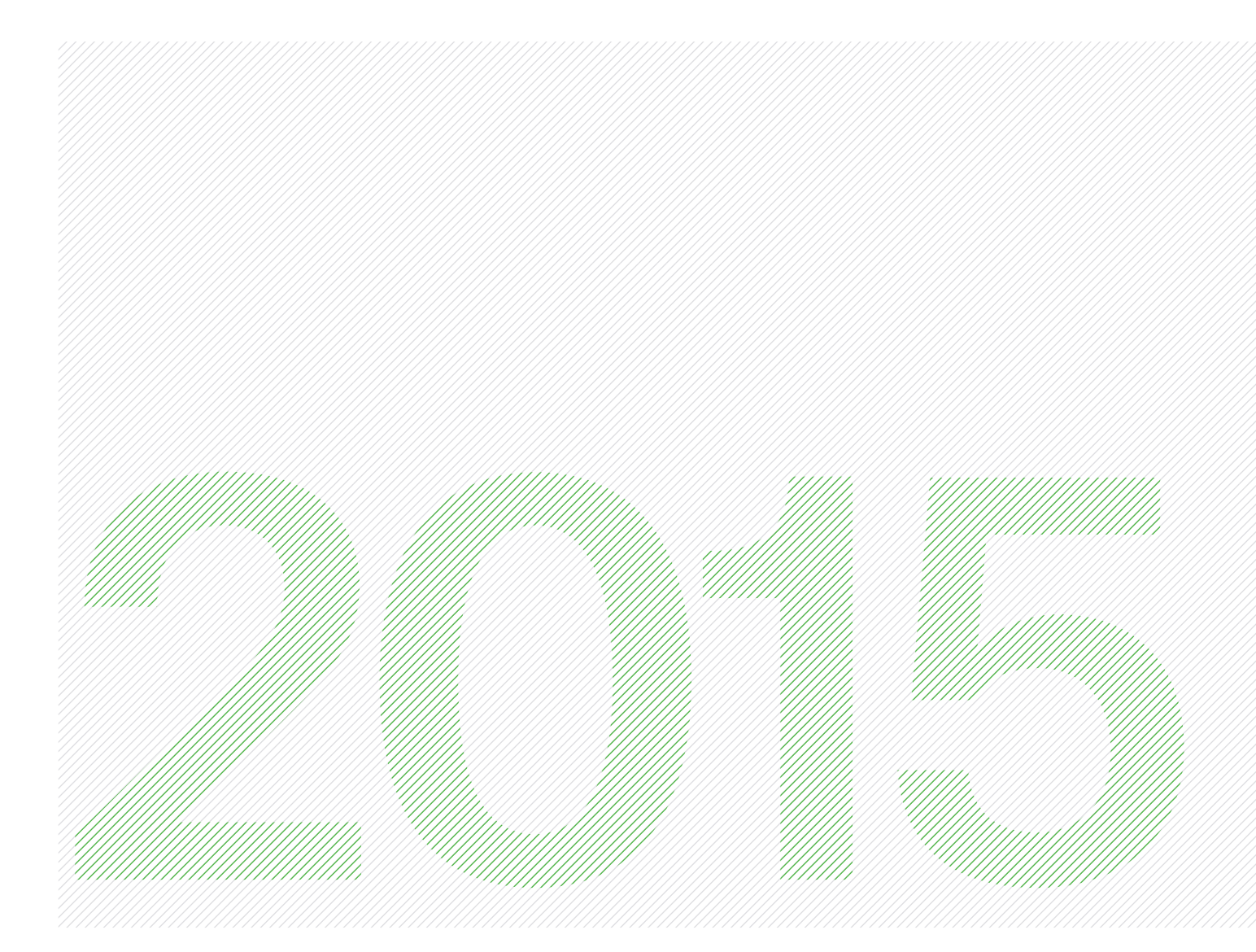

**WE DRIVE INNOVATION** AS ONE

# Notes for online participation in the annual general meeting

Shareholders may participate directly in the Annual General Meeting by way of electronic communication via the internet (online participation). To this end, they must be registered – in person or by proxy – for the Annual General Meeting no later than xx April 2015 and must have ordered an admission card.

From 9.30 a.m. on 23 April 2015, you can take part in the Annual General Meeting online via www.munichre.com/hvonline by entering the access data provided on your admission card. For admission cards made out to legal entities or joint shareholders, one natural person has to be notified to the Company prior to online participation as the participating representative (proxy) via one of the channels mentioned below.

Up to the day of the Annual General Meeting, proxies may be granted or revoked and proof of authorisation provided to the Company in any of the following ways: by post to Münchener Rückversicherungs-Gesellschaft, GL 1.2 – Hauptversammlung, Postfach 40 12 11, 80712 München, by fax to +49 89 38 917 22 55, or online at www.munichre.com/register. On the actual day of the Annual General Meeting, this may be done online at www.munichre.com/register, by fax to +49 89 38 917 22 55 or at the reception desks at the entrance to the Annual General Meeting.

Participants may have video and audio online access to the whole Annual General Meeting via the internet, cast their votes in real time and view the list of Annual General Meeting attendees electronically. Participants wishing to terminate their online connection before the voting takes place may authorise the Company proxies to exercise their voting rights in accordance with their instructions. Other options for exercising participants' rights by means of electronic communication beyond those outlined above will not be possible for technical and organisational reasons.

#### Technical requirements

The system for online participation is optimised for the Internet Explorer (version 7 or higher, including the current security versions). The browser Firefox (version 10 or higher) may also be used. Your browser must be set to support a secure socket layer (SSL) and to accept cookies. JavaScript must also be activated. In particular, the system may be unavailable or restricted if tablet PCs, smartphones or similar mobile devices are used, owing to the specific features of such equipment.

## Voting procedure

Unless otherwise determined by the Chairman of the Meeting, voting will be conducted according to the so-called addition method. Only the yes and no votes will be counted. Abstentions have no impact on the result. General voting forms M1, M2 and M3 are to be used for voting on the agenda items.

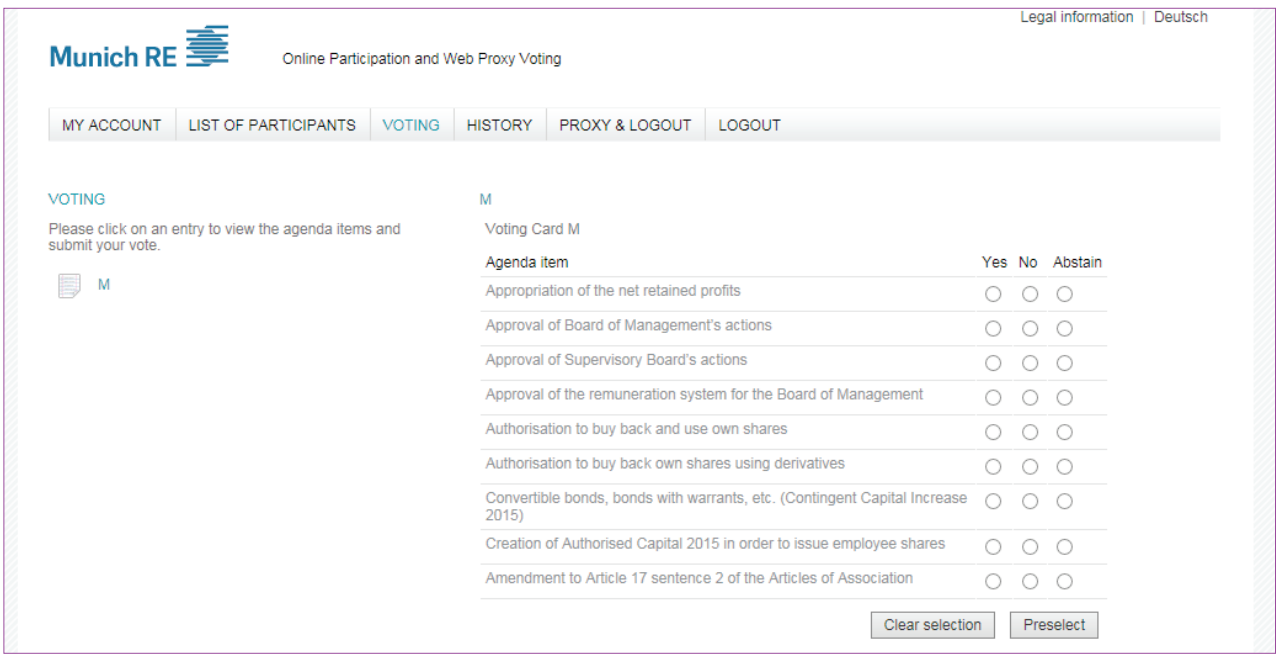

Online participants wishing to vote yes or no on all or individual agenda items have to participate actively in the voting procedure. To cast their yes or no votes, they have to enter these on the online form and then submit these votes to us electronically during the voting period by activating the Submit Vote button. Should you wish to abstain from voting on one or several agenda items, you should enter your abstention on the online form. Do not make any other entries on the online form or submit such entries to us, otherwise we will count your vote as an abstention. Please also observe the information given by the Chairman of the Meeting.

### Leaving the Annual General Meeting before the end

Should you wish to terminate your online participation in the Annual General Meeting prior to the voting, please ensure that you nominate a proxy to represent your shareholding. You have the possibility to grant power of attorney and issue instructions to the Company proxies. In the browser window, click on Power of Attorney & Logout, grant the proxies power of attorney and issue instructions on how you would like them to vote on each of the items on the agenda. The Company proxies are independent and strictly bound to follow your instructions. (Please note that after you have granted power of attorney to the proxies, you may participate online again only after you have formally revoked this power of attorney. In such cases, please call our hotline at +49 89 94 93 37 58.)

If you wish to interrupt your online participation briefly or log out for a short period, click on the Logout button and end your online participation without granting power of attorney as outlined above. Your votes will be disregarded during the period of absence and not be counted in any voting that takes place during this period. The same applies if you wish to terminate your online participation completely without having your votes represented by a proxy.

#### List of participants and confirmation of participation

Online participants may view the list of participants in electronic form from around 10 a.m. in their browser window (see List of Participants). There you can also find the data regarding your own participation. The list of participants will be updated at regular intervals.

We will be glad to issue a confirmation of your online participation on request. In this regard, please mail us at shareholder@munichre.com in the days after the Annual General Meeting, quoting your admission card number.

#### Information and documents

All the documents relevant for the Annual General Meeting, including the Munich Re Group annual report 2014 and the Munich Reinsurance Company annual report with the documents mentioned under item 1 of the agenda and the information regarding item 9 of the agenda, can be accessed by you electronically on the Company's website (www. munichre.com/agm).

## Stability and availability of the online service for the Annual General Meeting/Exclusion of liability

The measures taken by us to guarantee the operability of our online service and data security comply with the latest standards. Although state of the art, the stability, operability and accessibility of our internet shareholder portal may be subject to fluctuations. The Company has no influence on the availability and operability of the telecommunications network and on the use of internet services provided by third parties. The Company therefore cannot guarantee or assume any responsibility for the operability, availability or stability of the internet services used, for the use of network elements of third parties, or for access to and general accessibility of our internet service. Furthermore, the Company accepts no responsibility for errors and defects in hardware and software used for the online service, including those of the service providers used, unless due to wilful acts or gross negligence. Where absolutely essential owing to data security or security considerations, we reserve the right to interrupt of withdraw our internet service.

## Other information

Neither video/audio recordings will be kept nor written minutes taken of any contributions by shareholders. In connection with online participants, it is also not permissible to make recordings of any kind.

If you have any questions, please call our hotline at +49 89 94 93 37 58.